# **como apostar no corinthians**

- 1. como apostar no corinthians
- 2. como apostar no corinthians :casa de aposta bbb
- 3. como apostar no corinthians :pixbet hoje

### **como apostar no corinthians**

#### Resumo:

**como apostar no corinthians : Faça parte da jornada vitoriosa em condlight.com.br! Registre-se hoje e ganhe um bônus especial para impulsionar sua sorte!**  contente:

No mundo dos esportes, particularly em como apostar no corinthians futebol, as apostas são uma parte emocionante e importante de muitas partidas. Neste artigo, nós vamos nos concentrar em como apostar no corinthians um time e jogador específico: Manchester City e o jogador estrela, lkay Gündoan. Vamos navegar pelas vitórias e conquistas de Gündoan, como ele traz sucesso a Manchester City - ora conhecido simplesmente como Man City.

Um Breve Histórico de lkay Gündoan

Nascido no ano de 1990, em como apostar no corinthians Gelsenkirchen, Alemanha, lkay Gündoan

foi um prodígio do futebol cedo. Ele se juntou a Borussia Dortmund II em como apostar no corinthians 2011, onde começou como apostar no corinthians jornada devastadora e digna de nota.

#### [1xbet como sacar](https://www.dimen.com.br/1xbet-como-sacar-2024-07-19-id-438.html)

Como apostar na Quina online: Guia prático

A Quina é um dos jogos de loteria mais populares no Brasil. Agora, com a tecnologia atual, é possível apostar na Quina online de forma simples e segura.

O que é a Quina?

A Quina é um jogo de loteria no qual o apostador seleciona de 5 a 15 números entre os 80 disponíveis. Para ganhar o prêmio máximo, o apostador deve acertar os 5 números sorteados. Por que apostar na Quina online?

Apostar na Quina online oferece várias vantagens em como apostar no corinthians relação às apuestas tradicionais. É possível apostar de qualquer lugar, em como apostar no corinthians qualquer horário, sem precisar se locomover até uma casa de apostas.

Conveniência: Você pode jogar a Quina online a qualquer hora e em como apostar no corinthians qualquer lugar.

Segurança: As plataformas online de apostas oferecem garantia de segurança e privacidade. Facilidade: O processo de registro e apostas é simples e fácil.

Como apostar na Quina online?

Para apostar na Quina online, basta seguir alguns passos simples:

baixar o aplicativo das Loterias CAIXA é gratuito para download e pode ser usado para realizar apostas nas Loterias da CAIXA, visualizar próximos sorteios, verificar resultados e muito mais. Cadastre-se na plataforma inserindo seus dados pessoais, incluindo seu CPF e uma senha de seis dígitos.

Escolha a loteria que deseja apostar – no caso, a Quina.

Selecione os números que deseja apostar ou use a opção de sorteio aleatório para deixar o sistema escolher por você.

Escolha o valor da como apostar no corinthians aposta e conclua o processo de pagamento. Conclusão

Apostar na Quina online é não só divertido, como também prático e seguro. Com a plataforma

das Loterias CAIXA, você pode jogar em como apostar no corinthians qualquer lugar e em como apostar no corinthians qualquer horário.

É importante lembrar que, além da Quina, existem muitas outras opções de loterias disponíveis no aplicativo, como a Mega-Sena, Lotomania e muito mais.

Então, por que não experimentar essa nova forma de jogar e aumentar suas chances de ganhar um prêmio em como apostar no corinthians dinheiro?

### **como apostar no corinthians :casa de aposta bbb**

DraftKings oferece um casino online de dinheiro real de elite E-mail:Além de como apostar no corinthians plataforma de apostas esportivas e DFS extremamente popular, oferece uma gama significativamente maior de jogos do que o Caesars Palace e o FanDuel, incluindo dezenas de exclusivos divertidos. A navegação é simples e tanto o site quanto o aplicativo móvel são muito Elegante.

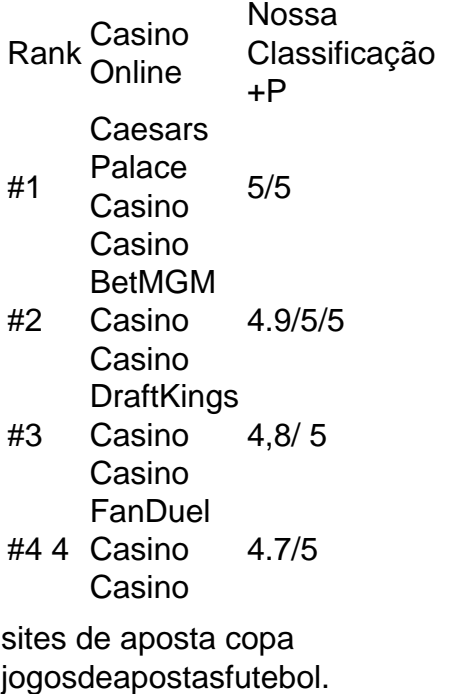

download betpix365. melhoriogoinsbet. netbet app download.

# **como apostar no corinthians :pixbet hoje**

# **Um Cenário de Pesadelo para Amantes de Animais: Um Gato Perde-se Durante o Transito Aéreo**

Este é um cenário de pesadelo para qualquer amante de animais: ter que levar seu animal querido como apostar no corinthians um avião e, como apostar no corinthians seguida, descobrir que ele se perdeu durante o trânsito.

Isso é o que aconteceu com Alyssa Kopp e como apostar no corinthians mãe Mary Gomes Kopp quando seu gato Rodri desapareceu como apostar no corinthians um voo na Europa como apostar no corinthians 8 de março.

Há mais de um mês desde que Gomes Kopp recebeu o coldre quebrado e vazio de Rodri, o casal continua lutando por respostas sobre o que aconteceu com seu animal de estimação - e quer levantar consciência sobre outros animais perdidos durante o trânsito aéreo também.

Mas o que elas querem com mais força do que tudo é ser reunidas com Rodri, o gato com visão parcial que completou um ano no dia 1 de abril.

Em vez disso, eles dizem que tanto o portador, como a Aegean Airlines e seu manipulador de bagagem pararam de responder.

Author: condlight.com.br

Subject: como apostar no corinthians

Keywords: como apostar no corinthians

Update: 2024/7/19 22:16:44